## **Function Keys**

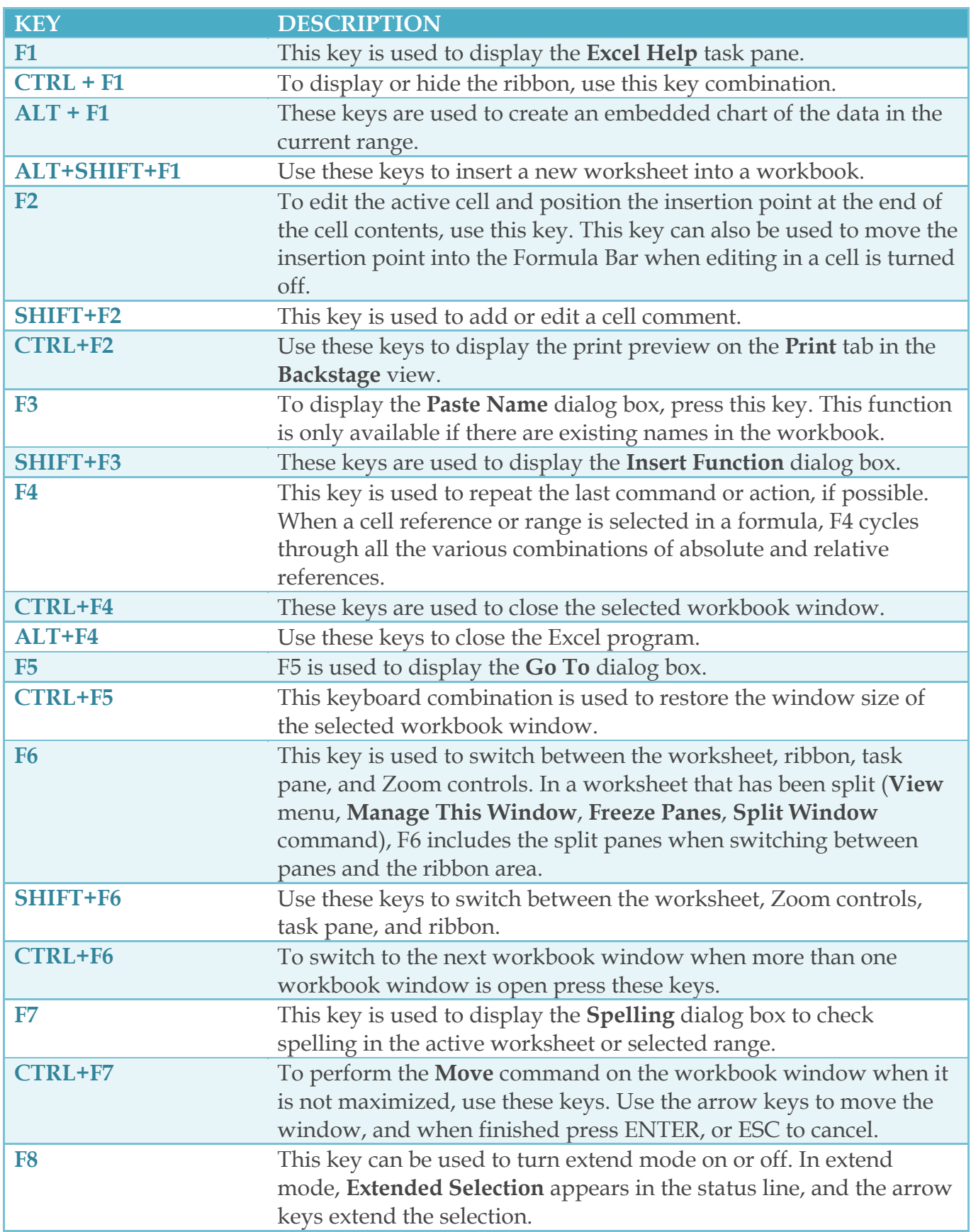

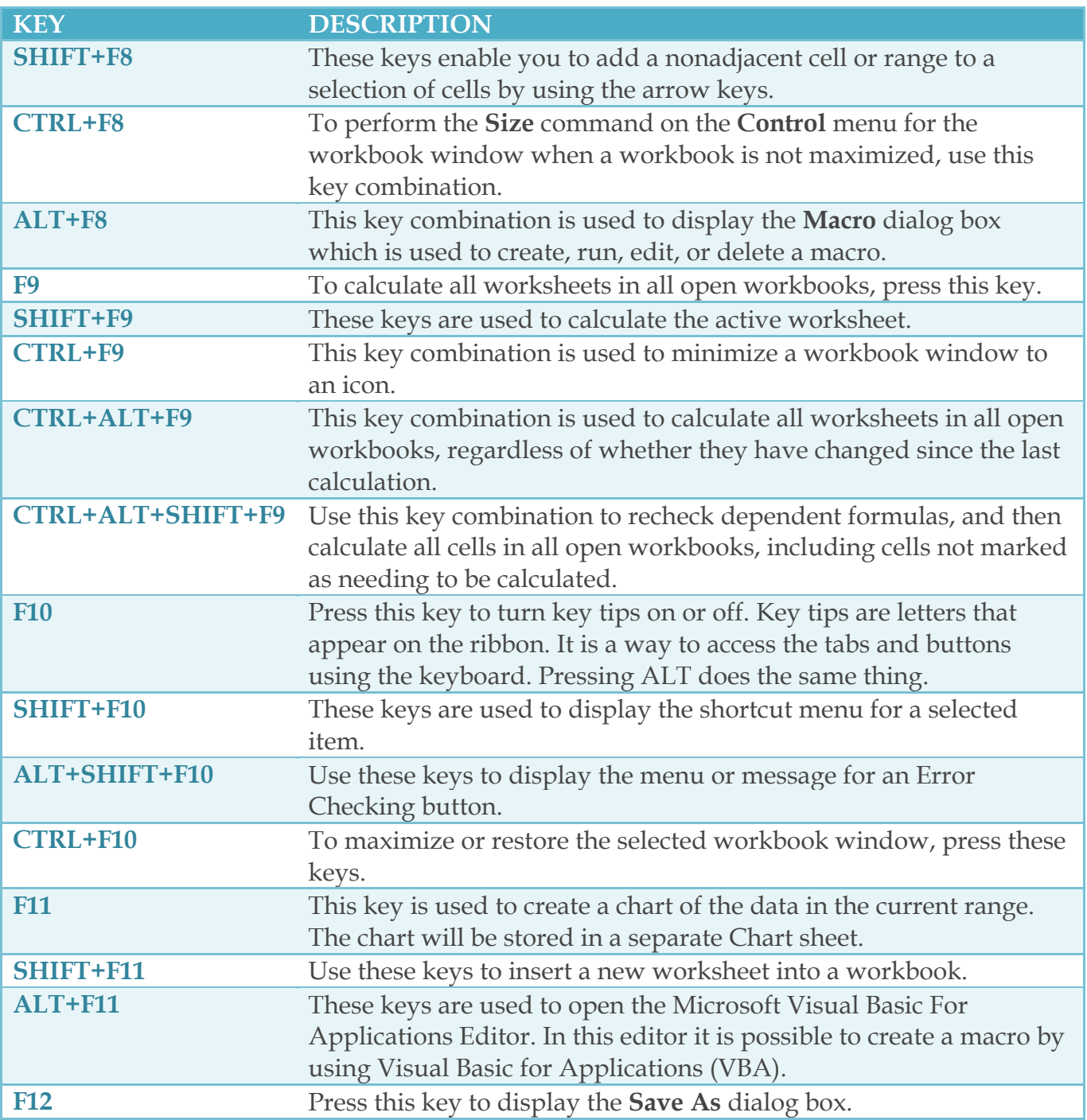